<span id="page-0-0"></span>[Séminaire](#page-28-0) Python Débutant

Yoann

[Objectif de ce](#page-2-0)

# Séminaire Python Débutant

Yoann Beaugnon

27 octobre 2021

K ロ ▶ K 個 ▶ K 할 > K 할 > 1 할 > 1 이익어

# <span id="page-1-0"></span>Introduction

[Séminaire](#page-0-0) Python Débutant

Beaugnon

[Python c'est](#page-1-0) quoi ?

[Objectif de ce](#page-2-0)

# python **TM**

イロト イ押ト イヨト イヨト  $\equiv$  $2990$ 

# <span id="page-2-0"></span>**Objectifs**

### [Séminaire](#page-0-0) Python Débutant

Yoann Beaugnon

[Objectif de ce](#page-2-0) Séminaire

# **Objectif**

- **•** (Re)introduire les bases de python.
- **Montrer et encouranger l'utilisation de types et méthodes** fournis par python.
- **Introduire des outils pour plus facilement gérer ses projets** et la claireté de ceux ci

**KORK EXTERNE DRAM** 

### [Séminaire](#page-0-0) Python Débutant

Yoann Beaugnon

[Objectif de ce](#page-2-0)

### [Philosophie](#page-3-0)

# <span id="page-3-0"></span>1 [Introduction](#page-1-0)

- Python c'est quoi?
- [Objectif de ce Séminaire](#page-2-0)

**KORK EXTERNE DRAM** 

**[Philosophie](#page-3-0)** 

## 2 [Bases](#page-5-0)

- **[Nombres](#page-5-0)**
- **[Fonction](#page-6-0)**
- [String](#page-8-0)
- [Control Flow](#page-10-0)
- **[Listes](#page-13-0)**
- **[Dictionaires](#page-20-0)**
- $\blacksquare$  [raise](#page-23-0)

# 3 [Outils](#page-24-0)

- $\Box$  [pip/venv](#page-24-0)
- [pytest](#page-26-0)
- [tox](#page-27-0)

# Philosophie

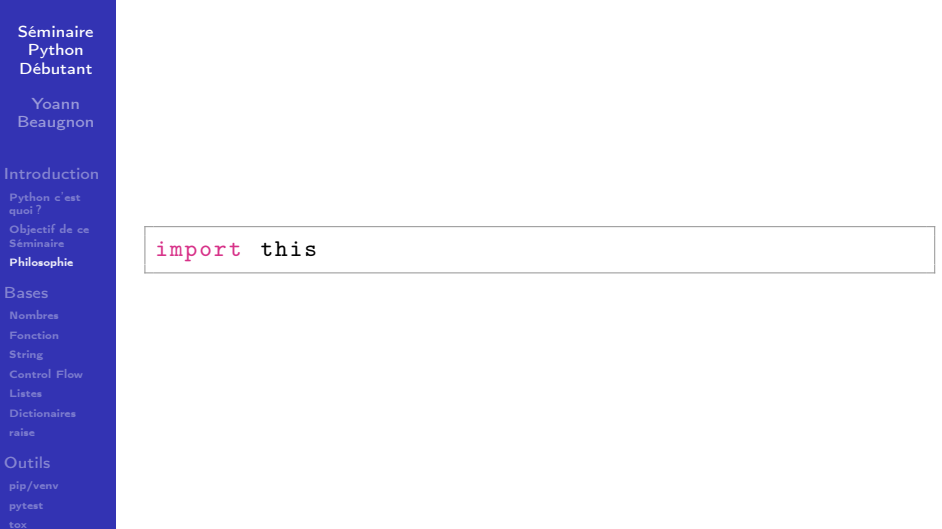

# <span id="page-5-0"></span>Nombres

### [Séminaire](#page-0-0) Python Débutant

[Objectif de ce](#page-2-0)

### [Nombres](#page-5-0)

# Nombres

- $\blacksquare$  int : i = 42; c = 1 + 2j
- **float** :  $f = 6.62e 34$
- supporte les opérations élémentaires; + / \* \*\*

**KORK EXTERNE DRAM** 

# <span id="page-6-0"></span>Fonction

### [Séminaire](#page-0-0) Python Débutant

Beaugnon

[Objectif de ce](#page-2-0)

### [Fonction](#page-6-0)

# Fonction

```
def addition (a, b) :
''' Ajoute deux nombres '''
    c = a + breturn c # Renvoie c.
addition(1+1)
```
# Fonction lambda

```
f = lambda x : 2*x + 1f(2)
```
**KORKA SERKER ORA** 

# Fonction

### [Séminaire](#page-0-0) Python Débutant

Yoann Beaugnon

[Objectif de ce](#page-2-0)

[Fonction](#page-6-0)

## arguments optionels

```
def addition(a, b, c=0):
    return a + b + caddition(1,1)>>>2addition(1,1,1)>>> 3
addition(1,1,c=1)>>> 3
```
## Fonction utilisant self

Certaines fonctions ont un argument self, elles s'appliquent sur une variable ex :  $(2 + j)$ . conjugate()

# <span id="page-8-0"></span>**String**

### [Séminaire](#page-0-0) Python Débutant

Yoann Beaugnon

[Objectif de ce](#page-2-0)

[String](#page-8-0)

# str

- déclaration : s = "Hello, World!"
- contatenation :  $s = 'Hello' + ', ' + 'World!'$
- $\blacksquare$  multiplication :  $s =$  "Hello "  $*$  5
- affichage : print("Hello World!)

## Format

Outils intégrés à python (format)

**f** string : a = "toto"; f"Mon nom est :  $\{a\}$ "

**.format : "a = "toto"; "Mon nom est :** $\{\}$ ".format(a)

### **KORKA BRADE KORA**

# **String**

### [Séminaire](#page-0-0) Python Débutant

Yoann Beaugnon

[Objectif de ce](#page-2-0)

[String](#page-8-0)

## Méthodes suplémentaires

- $\blacksquare$  s = "Hellu Wurld".replace("u","o")
- $\textbf{s} = "0123456", \text{find} ("34")$
- Plein d'autres méthodes, regardez dans la documentation avant de réimplementer.

K ロ ▶ K 個 ▶ K 할 > K 할 > 1 할 > 1 이익어

# <span id="page-10-0"></span>if/else

### [Séminaire](#page-0-0) Python Débutant

[Objectif de ce](#page-2-0)

[Control Flow](#page-10-0)

[Dictionaires](#page-20-0)

# if/elif/else

if a < 0 : print ("a est positif ") elif  $a == 0$ : print (" $a = 0$ ") else : print ("a est positif ")

**KORK EXTERNE DRAM** 

# **While**

### [Séminaire](#page-0-0) Python Débutant

Yoann

[Objectif de ce](#page-2-0) Séminaire

### [Control Flow](#page-10-0)

# **While**

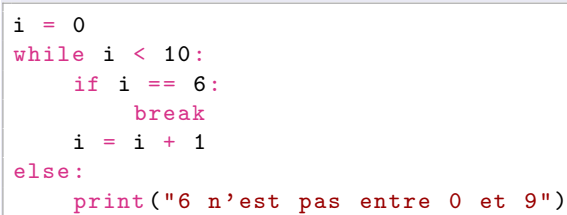

K ロ お K 個 お K 電 お K 電 お …

ミー  $299$ 

# For

### [Séminaire](#page-0-0) Python Débutant

Yoann

[Objectif de ce](#page-2-0) Séminaire

[Control Flow](#page-10-0)

## For

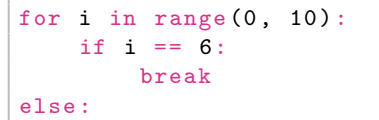

print ("6 n'est pas entre 0 et 9")

### K ロ X x 4 → X ミ X × ミ X → X ミ → の Q Q →

# <span id="page-13-0"></span>Liste

list

### [Séminaire](#page-0-0) Python Débutant

Beaugnon

# $l = [\text{'zero'}, 1, \text{'deux'}, [\text{'cookie'}, \text{'gateau'}]]$

[Objectif de ce](#page-2-0)

[Listes](#page-13-0)

# slicing

```
l[2]
>>> 'deux '
1[-1]>>> ['cookie ', 'gateau ']
1[1:]>>> [1, 'deux', ['cookie', 'gateau']]
l[-1][1]
>>> 'gateau '
```
K ロ ▶ K 個 ▶ K 할 > K 할 > 1 할 > 1 이익어

# Méthodes de bases

### [Séminaire](#page-0-0) Python Débutant

Beaugnon

[Objectif de ce](#page-2-0)

[Listes](#page-13-0)

## méthodes

- .append(a) п
- .remove(a) п
- .insert(i, a) п
- .index(a) п

# tester si un élément est dans la liste

**KORKA SERKER ORA** 

if 1 in [1,2,3,4] :

# Liste

[Séminaire](#page-0-0) Python Débutant

Beaugnon

[Objectif de ce](#page-2-0)

[Listes](#page-13-0) [Dictionaires](#page-20-0)

## contatenation

$$
\blacksquare a = [0, 1]; b = [2, 3]; c = a + b
$$
  

$$
\blacksquare d = a * 2
$$

# copie partielle

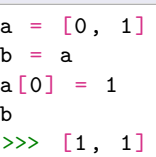

Il existe une méthode permetant de créer une liste ayant les mêmes élements : .copy()

# Liste

### [Séminaire](#page-0-0) Python Débutant

Yoann Beaugnon

[Objectif de ce](#page-2-0) Séminaire

[Listes](#page-13-0)

## copy

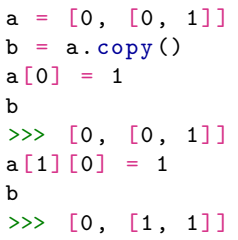

K ロ ▶ K 個 ▶ K 할 > K 할 > 1 할 > 1 이익어

# Listes par compréhensions

### [Séminaire](#page-0-0) Python Débutant

Yoann Beaugnon

[Objectif de ce](#page-2-0)

[Listes](#page-13-0)

## Listes par compréhensions

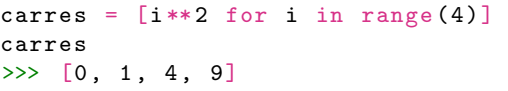

# Possibilitée d'imbriquer des listes par compréhensions

```
1 = [[0, 1], [2, 3]]flat = [cell for line in 1 for cell in line]
flat
\gg [0, 1, 2, 3]
```
**KORK STRAIN A BAR STRAKER** 

# Unpacking

### [Séminaire](#page-0-0) Python Débutant

Beaugnon

[Objectif de ce](#page-2-0)

[Listes](#page-13-0)

# **Tuple**

def inverser (a, b) :  $return (b, a)$ 

# (Un)packing

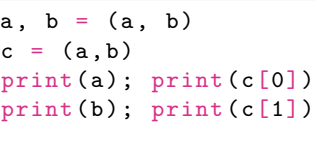

 $d = \lceil *c \rceil$  $inverse(c[0], c[1])$ inverser (\*c )

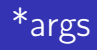

### [Séminaire](#page-0-0) Python Débutant

Beaugnon

# Faire passer un nombre indéfini d'argument à une fonction

**KORK EXTERNE DRAM** 

[Objectif de ce](#page-2-0)

[Listes](#page-13-0)

## def maximum (\* args):  $m = \arg s$  [0] for r in args [1:] if  $r > m$ :  $m = r$ return m maximum (1 ,3 ,8 , 5 ) >>> 8

# <span id="page-20-0"></span>**Dictionaires**

### [Séminaire](#page-0-0) Python Débutant

Yoann

[Objectif de ce](#page-2-0) Séminaire

[Dictionaires](#page-20-0)

## bases

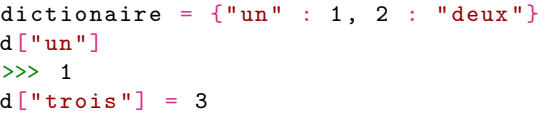

**K ロ X K 레 X K 회 X X 회 X 및 X X X X X 전** 

# méthodes

values()

 $\blacksquare$  . keys()

# (Un)packing

### [Séminaire](#page-0-0) Python Débutant

Beaugnon

[Objectif de ce](#page-2-0)

[Dictionaires](#page-20-0)

## $d = \{ 'un' : 1, 'daux' : 2 \}$  $print(d)$ >>> {'un': 1, 'deux': 2}  $print(*d)$  : >>> un deux

### \*\*

\*

```
def aire(a=0, b=0):
    return a*b
d = \{ 'a' : 2 , 'b' : 3 \}aire ( ** d )
>>> 6
```
**KORK EXTERNE DRAM** 

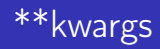

### [Séminaire](#page-0-0) Python Débutant

Beaugnon

[Objectif de ce](#page-2-0)

[Dictionaires](#page-20-0)

# passer un nombre d'argument optionels indéfini à une fonction

**KORK EXTERNE DRAM** 

```
def afficher_dict ( ** kwargs ):
    for key in kwargs :
         print (key, kwargs [key])
```
# <span id="page-23-0"></span>raise

[Séminaire](#page-0-0) Python Débutant

Yoann

[Objectif de ce](#page-2-0)

[Dictionaires](#page-20-0)

[raise](#page-23-0)

## Lever une erreur

 $a = 2$  if type(a) is not str : raise ValueError("Erreur, n'est pas une str".format(a))

**KORKA SERKER ORA** 

# <span id="page-24-0"></span>pip

### [Séminaire](#page-0-0) Python Débutant

Yoann Beaugnon

[Objectif de ce](#page-2-0)

- 
- 
- 
- [Dictionaires](#page-20-0)

[pip/venv](#page-24-0)

# Un gestionaire de packet pour python

Inclut par défault depuis python 3.4

python -m pip install numpy  $>= 1.21$ 

**KORKA SERKER ORA** 

- python -m pip list
- python -m pip uninstall numpy

# venv

[Séminaire](#page-0-0) Python Débutant

Yoann Beaugnon

[Objectif de ce](#page-2-0)

[pip/venv](#page-24-0)

## virtual environement

- python -m pip install virtualenv
	- python  $-m$  venv env
	- source env/bin/activate
	- deactivate

# faciliter le partage du code

pip install -r requirements.txt

**KORKA SERKER ORA** 

## requirements.txt

 $numpy \geq 1.21$ matplotlib  $>= 3.4.3$ 

# <span id="page-26-0"></span>test

### [Séminaire](#page-0-0) Python Débutant

[Objectif de ce](#page-2-0)

[pytest](#page-26-0)

## pytest

# python -m pip install pytest pytest

## test\_monprogramme.py

```
def test_addition ():
    assert 1+1 == 2
```
K ロ > K @ > K 할 > K 할 > → 할 → ⊙ Q @

# <span id="page-27-0"></span>tox

[Séminaire](#page-0-0) Python Débutant

Yoann

[Objectif de ce](#page-2-0) Séminaire

[tox](#page-27-0)

## tox

# python -m pip install tox

K ロ ▶ K @ ▶ K 할 ▶ K 할 ▶ ( 할 ) 1990

# <span id="page-28-0"></span>tox

[Séminaire](#page-0-0) Python Débutant

Beaugnon

[Objectif de ce](#page-2-0)

[tox](#page-27-0)

## tox.ini

```
[ tox]
envlist = py38 , py39 , linters
skipsdist = true
[testenv]
deps = pytest
    -r{ toxinidir }/ requirements . txt
commands = pytest
[testenv:linters]
deps = flake8
commands = flake8[flak68]exclude = . git . pytest_cache __pycache__
```
**KORK ERKER ADA DE KORCH**